## Additional File 1

Figures 1 and 2 show the rMSE when there is a linear and a step trend respectively in the simulation.

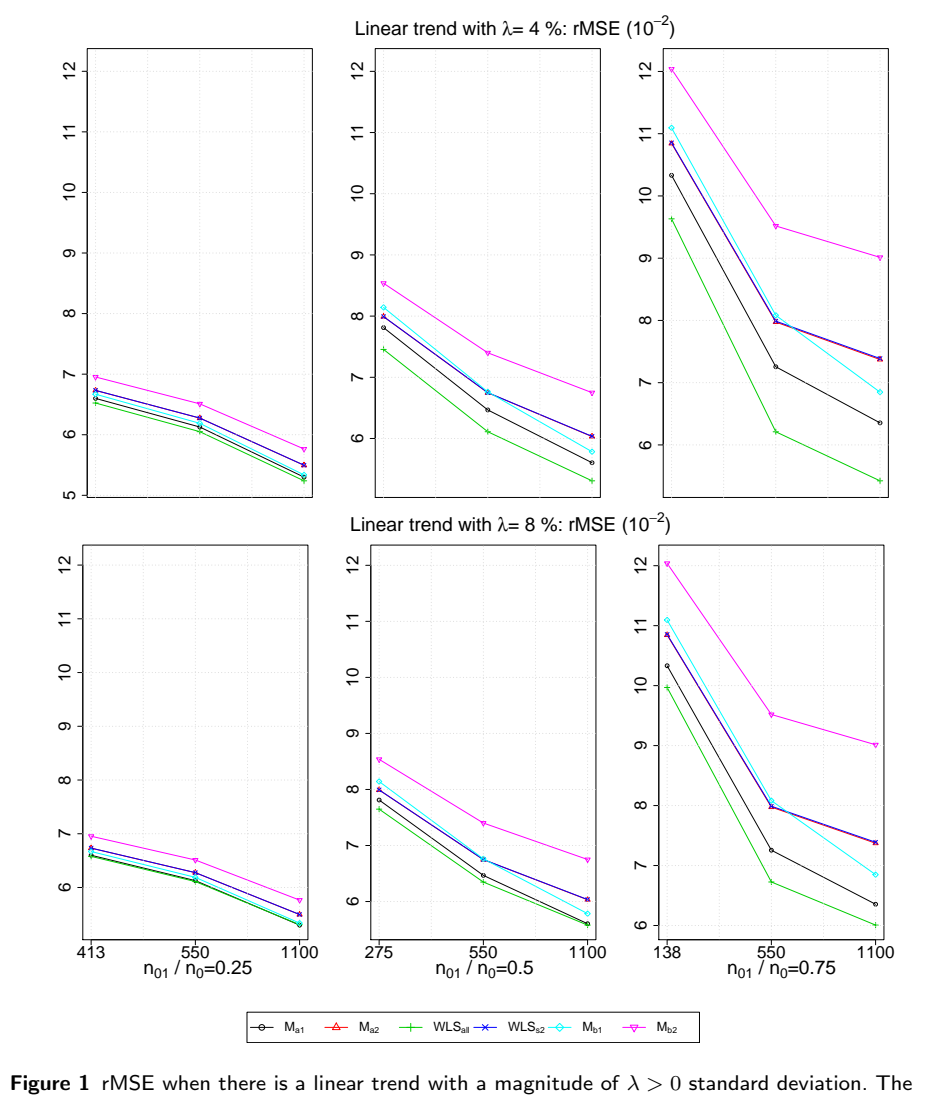

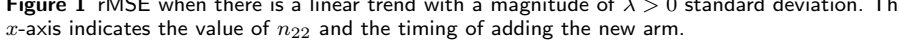

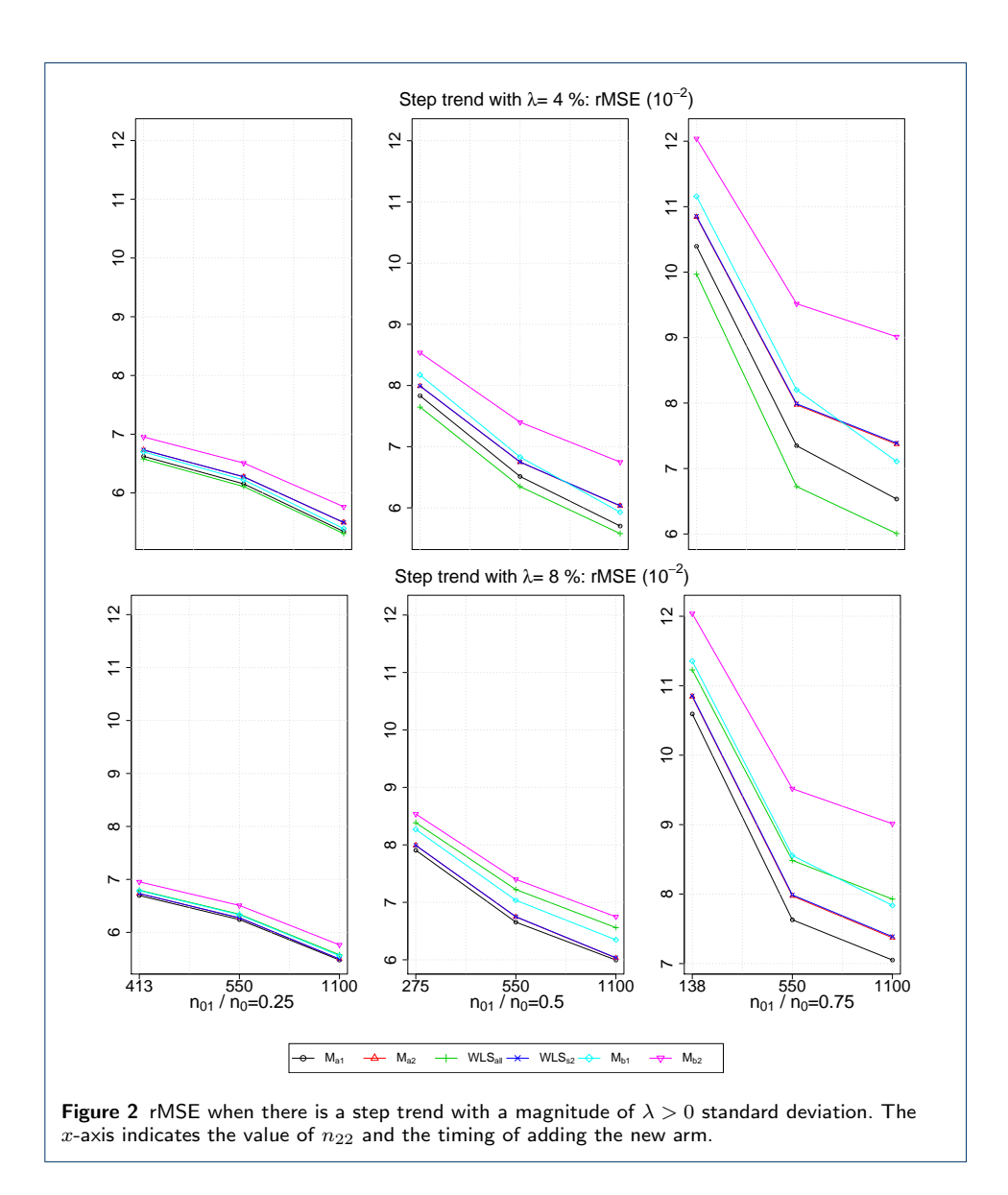